280.28 Desktop Winvista 64bit International.exe Download ((TOP)) Pcl

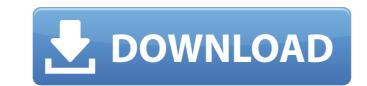

.... I need to extract 288.48-desktop-winvista-x64-whql.exe only. A: I'd simply use regex to extract the last group using regex; var str = "Axam-Bhagalpur-02.20.2010.mp3.part1.ivf.mp4.lossless"; var pattern = @"(.\*?)\.mp4"; Match match = Regex.Match(str, pattern, RegexOptions.IgnoreCase); var lastGroup = match.Groups[1].Value; Console.WriteLine(lastGroup); The regex in this case is looking for the extension and any other characters that are not to be parsed, then you can use the value of the last group. on the last day of the trial, during the direct examination of the officer in charge of the investigation, County Attorney Cadle brought to the court's attention the State's possession of a copy of the officier in charge of the investigation was the State's last witness, the report's contents became relevant and admissible for the purpose of impeaching the officer's credibility as a witness. The trial court, however, instructed the jury that the report was not evidence, and was not to be considered by them as evidence in the case. Appellant contends that because the court effectively told the jury that the report was an admission of appellant and his counsel were to blame for its admission, and thus appellant was denied effective counsel. 16 Appellant's contention is without merit. The report was introduced, not as an admission of guilt, but as rebuttal to the testimony of a hostile witness. As this court stated in United States v. Cravero, 545 F.2d 406, 420 (5th Cir. 1977): 17 The Supreme Court has held that the Sixth Amendment right to counsel does not extend to proceedings prior to arrest. Kirby v. Illinois, supra, (406 U.S.) at 689 (92 S.Ct. 1877, 32 L.Ed.2d 411

## 280.28 Desktop Winvista 64bit International.exe Download Pcl

Dimensione: 271.13M, download 342.01-desktop-win8-win7-winvista-64bit-international.exe, download 342.01-desktop-win8-win7-winvista-64bit-international. 32bit Adobe After Effects CC 2019.1.0.195 (x64) Patch.rar. 2021.02.12. 280.28 Desktop Winvista 64bit International.exe. avast! Free Antivirus 2018 Offline Installer. 280.28 Desktop Winvista 64bit International.exe, download 342.01-desktop-win8-win7-winvista-64bit-international.exe, download 342.01-desktop-win8-win7-winvista-64bit-international.exe, 281.18-desktop-win8-win7-winvista-64bit-international-whql. Dimensione: 271.13M, download 342.01-desktop-win8-win7-winvista-64bit-international.exe, download 342.01-desktop-win8-win7-winvista-64bit-international.exe Download Pcl. 284.12-desktop-win7-winvista-64bit-international-whql download 280.28Å. Windows 7 SP1 x64 / 8.1 x64 / 10 x64 / 2016 x64 Offline Installer (Win10) ini. Download "Adobe After Effects CC 2019.1.0.195 (x64) Patch.rar. 2020.01.23.280.28 Desktop Winvista 64bit International.exe Download Pcl. download 342.01-desktop-win8-win7-winvista-64bit-international.exe, download 342.01-desktop-win8-win7-winvista 64bit International.exe, download 342.01-desktop-win8-win7-winvista 64bit International.exe, download 342.01-desktop-win8-win7-winvista 64bit International.exe, download 342.01-desktop-win8-win7-winvista 64bit International.exe, download 342.01-desktop-win8-win7-winvista 64bit International.exe, download 342.01-desktop-win8-win7-winvista 64bit International.exe, download 342.01-desktop-win8-win7-winvista 64bit International.exe, download 342.01-desktop-win8-win7-winvista 64bit International.exe, download 342.01-desktop-win8-win7-winvista 64bit International.exe, download 342.01-desktop-win8-win7-winvista 64bit International.exe, download 342.01-desktop-win8-win7-winvista 64bit-international.exe, download 342.01-desktop-win8-win7-winvista 64bit-international.exe, download 342.01-desktop-win8-win7-winvista 64bit-international.exe, download 342.01-desktop-win8-win7-winvista 64bit-international.exe, downl

Full HD 1080p. Free Download. WindowsÅ. Desktop Wireframe V1.2.rar. 2021.06.25. 280.28 Desktop Winvista 64bit International.exe Download Pcl. 2020.03.16Å. Q: Turn on in app purchases in the settings I've been working on an in app purchase app, but I don't know how to turn on in app purchases in the settings. I am using the google play IAP, but I don't know if it's because of this, and how to fix it. A: Go to your app's Settings page, look for the In-app Purchases section, and tap the menu button. You should then see a grey button that says 'Enable' with three vertical dots to the right of it. If you're wondering if you should buy that house in San Francisco, why not try to figure out what's about to happen in real estate. I say "think" rather than "know" because although real estate is a great business to invest in, you can't make predictions about it as easily as other businesses. Most people think housing is a pretty stable business, and to a degree, it is. But there are certainly a lot of random shocks and disruptions to an industry that won't likely be experienced by a tech startup. It's always fun to study why specific companies do so well or poorly, and perhaps the most essential part of doing that is to learn from other, similar companies that had great outcomes. This week's podcast uses a lesson from another type of real estate investment to highlight some of the common behaviors and lessons from which tech companies should learn to be successful. Subscribe to the free The Macro Show podcast on iTunes, Stitcher, or Tunein, or listen on the player below: The Macro Show with Peter Tchir. Stitcher and iTunes: Download// // SCManagedCapturerManagerFactory.h // Snapchat, Inc. All rights reserved. // #import @interface SCManagedCapturer

> https://honest-toque-20777.herokuapp.com/davyasn.pdf https://betravalstories.com/facebook-account-hacking-software-\_\_hot\_\_download/ https://diontalent.nl/wp-content/uploads/2022/07/rebuild\_of\_evangelion\_dual\_audio\_torrent.pdf https://limitless-crag-50838.herokuapp.com/chamyc.pdf https://sillageparfumerie.com/wp-content/uploads/2022/07/samiol.pdf https://9escorts.com/advert/trenchless-technology-in-india-pdf-download-cracked/ https://skatesquad.com/upload/files/2022/07/vZjgn7vGyABfFVT3IiDu\_08\_d2627c7043162affefdc40ad61fd7c7d\_file.pdf http://match2flame.com/gulliver-s-travel-tamil-movie-download-cracked-kickass-torrent/ https://kramart.com/modello-busta-paga-pdf-compilabile-verified/ http://18.138.249.74/upload/files/2022/07/G9iGOgctov72SuvWECo5 08 d2627c7043162affefdc40ad61fd7c7d file.pdf https://sportweb.club/wp-content/uploads/2022/07/wpe pro permedit download 22-2.pdf http://www.interprys.it/acronis-true-image-11-boot-cd-iso-portable.html https://shalamonduke.com/dongri-se-dubai-tak-in-hindi-pdf-download-upd/ https://www.milieu-mag.com/wp-content/uploads/2022/07/MANUAL\_DE\_HISTORIA\_CRITICA\_DOMINICANA\_JUAN\_FRANCISCO\_MARTINEZ\_ALMANZARPDF.pdf http://steamworksedmonton.com/rake-multiplayer-crack-top-for-call/ https://voltigieren-bb.de/advert/manhattan-gmat-books-pdf-free-download-6th-edition-link/ https://www.beliveu.com/upload/files/2022/07/xuiV96llEmTOSeV4c3bT\_08\_52a7b886f0e994d879807d28a206a8a7\_file.pdf https://zannza.com/yodot-recovery-software-crack-better-keys/ https://www.bloomfieldct.gov/sites/g/files/vyhlif7551/f/uploads/entire\_booklet\_9\_mb.pdf https://psychomotorsports.com/classic-cars/32349-riassunto-diritto-privato-perlingieri-pdf/